## CBRS Enhanced Features and Self Testing

WInnForum Webinar Series #28

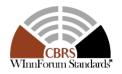

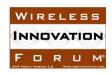

## Webinar Administrivia

Slides presented during this webinar are available in the handouts and will be posted here:

http://www.wirelessinnovation.org/webinars

# Recorded Webinar will be available on the Forum's You Tube Channel:

 https://www.youtube.com/channel/UCYUeZ vOuJTP27OzoKsyys0w

#### **Email**

Lee.Pucker@wirelessinnovation.org if you need more information

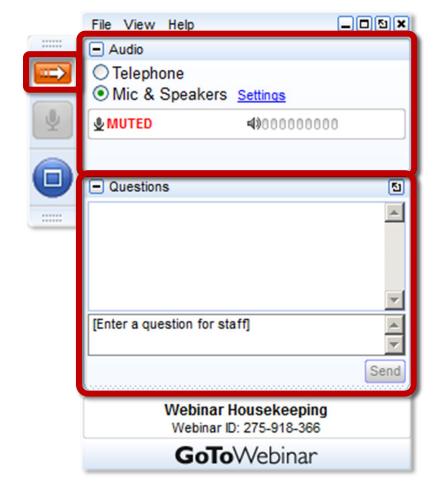

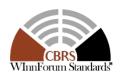

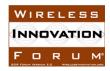

## Introducing Today's Moderator

**Richard Bernhardt** 

National Spectrum Advisor, Wireless Internet Service Providers Association (WISPA)

Co-Chair, WInnForum Spectrum Sharing Committee (SSC)
Chair, SSC WG5 (CBRS Operations)
rbernhardt@wispa.org

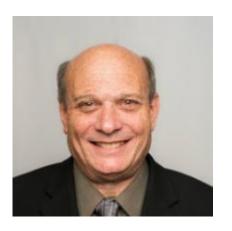

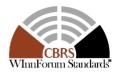

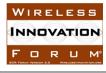

## Agenda

- 1. Protocols overview by Andrew Clegg, Spectrum Engineering Lead, Google
- 2. Protocols supporting features by Navin Hathiramani, Senior Standardization Specialist, Nokia
- 3. Self-testing overview by Virgil Cimpu, Ericsson
- 4. CBSD self-testing by Idan Raz, Inter-Operability Lead, Airspan
- 5. SAS self-testing by Masoud Olfat, VP Technology Development, Federated Wireless

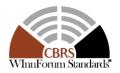

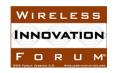

## **CBRS** Release 2 Features

Andy Clegg Google aclegg@google.com

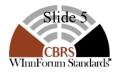

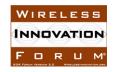

## Release 2 Functional and Operational Requirements

- Release 1 requirements are in WInnForum Technical Specification <u>TS-0112</u>
- Spectrum Access Systems (SASs) were certified by FCC against Release 1 standards
- Release 2 requirements are contained in <u>TS-1001</u>
- Release 2 represents the innovation and evolution of SAS control of shared spectrum in CBRS
- The Release 2 TS is designed to be easily extensible
  - All Release 2 features (except for capability exchange) are implemented as separate Annexes to the document, and can therefore be added and balloted separately from the remainder of the contents
- Some applications of some Release 2 features could impact protection of protected entities
  - Regulatory certification of such applications of such features is TBD (see later presentation by Virgil)
  - Most applications of Release 2 features do not have regulatory impacts
- The following is a high-level overview of Release 2 features that have been adopted in the current version of Release 2 (v 1.2.0)

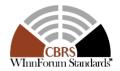

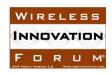

## Capability Exchange (required)

- Capability exchange allows SASs and CBSDs to understand which (if any) Release 2 features are mutually supported
- Currently, capability exchange is the only required feature under Release 2
- If any Release 2 feature (including capability exchange itself) is not understood by either the SAS or the CBSD, then SAS management of the CBSD defaults to Release 1
  - In any geographic area with a mix of Release 1 and Release 2 SASs, the SAS operators shall cooperate as needed, with the default being Release 1
  - "[A]ny Release 2 entity must support backward compatibility to Release 1 entities using SAS-CBSD and SAS-SAS protocols, and any feature requiring coordination among SASs."

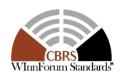

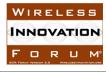

## Grouping

- Many Release 2 features are related to support for "groups" of CBSDs
  - Groups allow multiple CBSDs to identify themselves to a SAS as being as being related (or grouped) with other CBSDs to enable implementation of certain use cases
  - The SAS can use grouping information to handle those CBSDs belonging to a particular group in a coordinated manner when needed
- Release 2 Feature: Enhanced CBSD Group Handling
  - This Release 2 feature implements the necessary hooks to allow CBSDs to identify themselves to a SAS as a member of one or more groups
- Release 2 Feature: Principal-Subordinate Single Frequency Group (SFG)
  - Supports one or more instances of CBSDs that are connected as BTS-CBSD/CPE-CBSD pairs (for example, a central hub CBSD providing Internet backhaul to one or more CPE CBSDs in a rural broadband deployment)
  - The SAS attempts to move all members of the group to the same frequency when a frequency change is needed, although it's possible that not all CPE-CBSDs may be accommodated
- Release 2 Feature: Interdependent Single Frequency Group
  - An interdependent SFG is a set of CBSDs that are required by their hardware to operate on a single frequency
  - If all members cannot be accommodated, then no members receive a grant
- Release 2 Feature: Separable Frequency Group
  - Similar to Interdependent Frequency Group, but individual members can be denied grants
- A member of a group is not afforded any special treatment by SASs in calculation of protection of protected entities

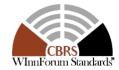

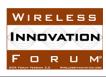

## **Enhanced Antenna Patterns**

- Enhanced antenna patterns refers to the SAS using both azimuth and elevation in its determination
  of antenna gain for the purpose of co-existence, incumbent protection, etc.
  - Note: Many entities incorrectly refer to such patterns as "3D antenna patterns." The proper term is 2D, since *two* dimensions are taken into account (azimuth and elevation)
- Release 2 provides methods for estimating the antenna gain at an arbitrary azimuth and elevation when only the principal-plane horizontal and vertical antenna patterns are available
  - The algorithm also provides for estimation when a nominal mechanical downtilt is used. Equations to support large mechanical downtilt scenarios are for future study.
- Release 2 provides methods for interpolating antenna gain at an arbitrary azimuth and elevation when a gridded 2D pattern is available to the SAS, and the desired azimuth and elevation do not correspond to specific data points in the provided pattern
- Enhanced antenna pattern implementation is currently being reviewed by FCC. Changes may be forthcoming.

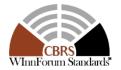

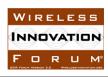

## **CPE-CBSD Indicator**

- Enables a CBSD to identify itself to a SAS as a CPE-CBSD
- The CBSD must meet the Release 1 requirements of a CPE-CBSD
  - A CPE-CBSD may "bootstrap" its registration through another CBSD
- A CPE-CBSD is not afforded any special treatment by SASs in calculation of protection of protected entities

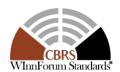

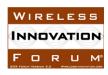

## Passive DAS

- Release 2 supports a passive DAS architecture in which a central radio unit provides signals to multiple transmission points via splitters, etc.
  - Each TP is considered an individual CBSD
- Members of the passive DAS chain declare their association to the DAS using the Release 2 Enhanced Group Handling feature
- All CBSDs in a passive DAS group must be professionally installed regardless of Category
- All members of a passive DAS group must be granted the same frequency(s)
- If one member of a passive DAS is not authorized to transmit, the other CBSDs must cease transmission within 60 seconds

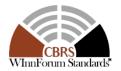

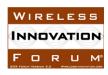

## **CBRS Release 2 Protocols**

Navin Hathiramani Nokia navin.hathiramani@nokia.com

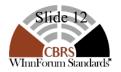

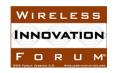

## WInnForum SSC WG3 Protocols

#### Release 1 Technical Specifications

- WINNF-TS-0016 Signaling Protocols and Procedures for Citizens Broadband Radio Service (CBRS): Spectrum Access System (SAS) Citizens Broadband Radio Service Device (CBSD) Interface Technical Specification
- WINNF-TS-0096 Signaling Protocols and Procedures for Citizens Broadband Radio Service (CBRS): Spectrum Access System (SAS) SAS Interface Technical Specification

#### Release 2 Technical Specifications

#### **Optional**

- WINNF-TS-3002 Signaling Protocols and Procedures for Citizens Broadband Radio Service (CBRS):Extensions to Spectrum Access System (SAS) Citizens Broadband Radio Service Device (CBSD) Interface Technical Specification (Release 2)
- WINNF-TS-3003 Signaling Protocols and Procedures for Citizens Broadband Radio Service (CBRS):Extensions to Spectrum Access System (SAS) SAS Interface Technical Specification (Release 2)

#### Release 2 Policy

- WINNF-SSC-0010 Signaling Protocols and Procedures for Citizens Broadband Radio Service (CBRS): WInnForum Recognized CBRS Grouping Information
- WINNF-SSC-0012 WInnForum Registry of CBRS Vendor/Admin IDs for Third-Party Proprietary Feature Prefixes

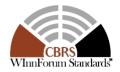

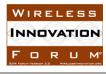

## WINNF-TS-3002 Overview

#### **Release 2 Compliance for SAS-CBSD Protocol:**

- •To support Feature Capability Exchange
- •To support "RELEASE 2 ENHANCEMENT" parameters marked as "*Mandatory*"
- •To support "RELEASE 2" parameters marked as "Mandatory"
- •To support "RELEASE 2" response codes marked as "Mandatory".

## **SAS/CBSD** operation mode:

 Determined based on Feature Capability Exchange and based on the Backward and Forward compatibility principle

#### SAS/CBSD Operation Mode

|            |        | CBSD C | apability |
|------------|--------|--------|-----------|
|            |        | Rel. 1 | Rel. 2    |
| SAS        | Rel. 1 | Rel. 1 | Rel. 1    |
| Capability | Rel. 2 | Rel. 1 | Rel. 2    |

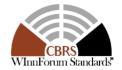

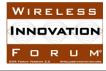

## WINNF-TS-3002 Overview

## Feature Capability Exchange (FCE):

- Enables Exchange of Feature Capability List during Registration and upon change of Operationally Supported features
- Enables SAS and CBSD to operate on a common list of Operationally Supported Features
- Feature list may contain Features IDs(FID) defined in TS-3002 or third-party proprietary features
- An empty Feature Capability List implies support of only Release 2 Mandatory parameter and response codes in addition to the FCE procedure
- Upon modification of Operationally Supported features, SAS/CBSD have to include all their current Operationally Supported features
- SAS can request the CBSD to initiate a FCE procedure via response messages to CBSD Spectrum Inquiry, Grant, Heartbeat and Relinquishment procedures

#### Currently only new method introduced in Release 2

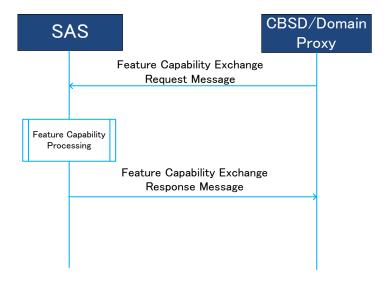

**FCE** Procedure

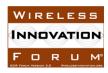

## WINNF-TS-3002 Methods

| SAS method                               | Release 2 Enhancements                                                                                                    | Comments                                                                                                    |
|------------------------------------------|----------------------------------------------------------------------------------------------------|----------------------------------------------------------------------------------------------------|
| registration<br>(Release 1)              | <ul> <li>Feature Capability Exchange</li> <li>Enhanced CBSD Group Handling</li> <li>Enhanced Antenna Pattern</li> <li>CPE-CBSD Indicator</li> <li>antennaGain: floating point value</li> <li>eirpCapability: floating point value</li> </ul> | Only registration critical parameters of Release 2 features are exchanged.                                                        |
| featureCapabilityExchange<br>(Release 2) | <ul> <li>Enhanced CBSD Group Handling</li> <li>Enhanced Antenna Pattern</li> <li>CPE-CBSD Indicator</li> </ul>                                                                                                    | In addition to exchange of the feature capability list , also allows for parameters associated with the features to be exchanged. |
| spectrumInquiry<br>(Release 1)           | <ul> <li>Enhanced CBSD Group Handling</li> <li>Trigger for CBSD to initiate Feature Capability Exchange in the response message</li> </ul>                                                                                                   |                                                                                                    |
| grant<br>(Release 1)                     | <ul> <li>Enhanced CBSD Group Handling</li> <li>Trigger for CBSD to initiate Feature Capability Exchange in the response message</li> </ul>                                                                                                   |                                                                                                    |
| heartbeat<br>(Release 1)                 | <ul> <li>Enhanced CBSD Group Handling</li> <li>Trigger for CBSD to initiate Feature Capability Exchange in the response message</li> </ul>                                                                                                   |                                                                                                    |
| relinquishment<br>(Release 1)            | Trigger for CBSD to initiate Feature Capability Exchange in the response message                                                                                                    |                                                                                                    |
| deregistration<br>(Release 1)            |                                                                                                    |                                                                                                    |

## WINNF-TS-3002 –Response Codes

#### **Release 2 Warning Enhancements (Mandatory):**

- Purpose: Allow for reduced outage time while non-critical issues are resolved
- In Release 2 a SAS can inform a CBSD about a parameter warning in successfully completed procedures (i.e. response code 0 (SUCCESS)) by using responseData and responseMessage.
- New requirement for CBSD to accept responseData and responseMessage with response code 0 (SUCCESS).
- Only the format of the responseData is specified in TS-3002
- Example: 2D Antenna pattern cannot be located in the Antenna database

#### New Response code: 106 NOT\_PROCESSED (Mandatory)

 The SAS cannot provide a proper response to the CBSD request temporarily. The CBSD can resend the same request message or send a different request

| Response Codes                                                                        | Data Type of<br>responseData | Description of responseData                                                                                                    |
|---------------------------------------------------------------------------------------|------------------------------|----------------------------------------------------------------------------------------------------|
| VALUE (NAME): 0 (SUCCESS) EXTENSION TYPE: RELEASE 2 ENHANCEMENT FEATURE ID: Mandatory | array of string              | Not applicable to Release 1 operation.  For Release 2 operation, the value of the first element of the array shall be either of the followings:  "GENERAL" "PARAM_WARNING" "FID_WARNING" "GENERAL" notifies supplemental general information (not related specifically to a Feature ID or parameter) is available in the responseMessage. No subsequent element of the array is included.  "PARAM_WARNING" notifies the warning about the parameters indicated by the subsequent elements of the array. The value(s) of the subsequent element(s) shall be name(s) of non-critical parameter(s) (see section 6.2.3).  "FID_WARNING" notifies CBSDs that one or more common operationally supported feature(s), listed in subsequent element(s) of the array, miss critical information and therefore not considered operational by the SAS. The value(s) of the subsequent element(s) shall be FID(s). |

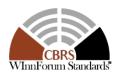

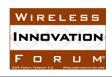

## WINNF-TS-3002 – SAS URL

- A SAS administrator may choose to use the same or different URLs for transporting messages defined in different releases of SAS-CBSD protocols.
- All operational URLs should be able to properly receive and respond to request messages from CBSDs/DPs supporting different releases of SAS-CBSD protocols as per backward and forward compatibility principles of TS-3002
- Employing the same URL for release 1 and 2 allows for SAS upgrades to Release 2 without impacting CBSD grants

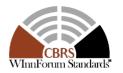

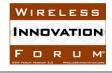

## WINNF-TS-3003 Overview

### **Feature Capability Exchange (FCE):**

- Enables exchange of WInnForum and third-party proprietary features between SASs
- Any SAS beyond Release 1 shall exchange Feature Capability List in the synchronization process
- If a SAS does not receive the Feature Capability List from a peer SAS, the peer SAS shall be treated as a Release 1 SAS.
- WInnForum FID permitted in the SAS-SAS FCE are defined in TS-3003

#### **Release 2 Optional Features:**

- Enhanced CBSD Group Handling (FID: WF\_ENHANCED\_GROUP\_HANDLING)
- Enhanced Antenna Pattern (FID: WF\_ENH\_ANTENNA\_PATTERN)
- CPE-CBSD Indicator (FID: WF\_CPE\_CBSD\_INDICATOR)

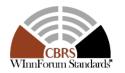

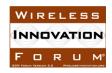

## WINNF-TS-3003 Overview

| SAS-SAS Synch      | Release 2 Changes                                                                                                    |
|--------------------|----------------------------------------------------------------------------------------------------|
| Time-range request | Deprecated                                                                                                    |
| By-ID request      | Deprecated                                                                                                    |
| Push Support       | Deprecated                                                                                                    |
| Full record dump   | New record: SAS Feature Capability Record, which includes the Non-Regulatory Impacting Feature Capability List and the Regulatory Impacting Feature Capability List;  Deprecated objects: |

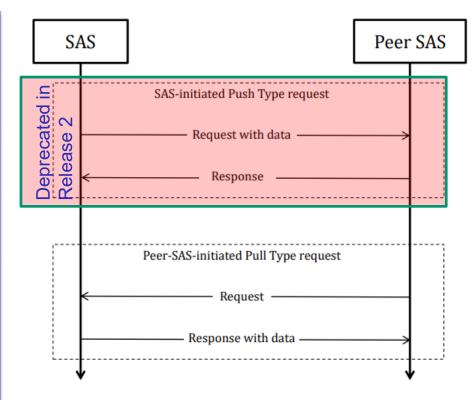

"Push" and "Pull" methods are directly mapped to the 'POST" and "GET" methods respectively as defined in the HTTP protocol

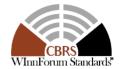

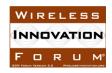

# Questions?

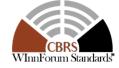

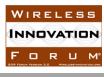

## Release 2 Test and Certification

Virgil Cimpu

Ericsson

virgil.cimpu@ericsson.com

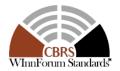

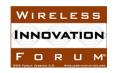

## WInnForum Release 1 Test Specifications

- FCC has agreed to allow the use of the WINNF-TS-0061 and WINNF-TS-0122 Test Specifications, along with their associated Test Harnesses, for certifying CBSDs and SASs to operate in CBRS band
- Currently, WInnForum Release 1 Test Specifications are used for FCC certification purposes for both SAS and CBSD

 Example of high level test configurations for BTS-CBSD and DP/BTS-CBSD:

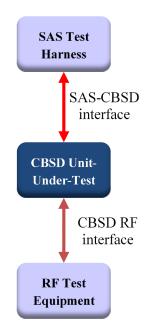

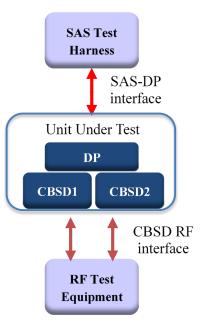

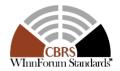

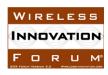

## Types of Release 2 Features

#### 1. "Non-Regulatory Impacting" Features: Do not impact Part 96

- Examples:
  - Feature Capability Exchange (mandatory WInnForum Release 2 feature)
  - Enhanced CBSD Group Handling
  - Principal-Subordinate Single Frequency Group
  - CPE-CBSD Indicator
  - Enhanced Antenna Pattern used for GAA coexistence

#### 2. Features that may impact Part 96 certification

- Example:
  - Enhanced Antenna Pattern used for PAL and incumbent protection
- Impact of these features will be different for SAS and CBSD

These two types of features need to be treated separately with respect to "certification"

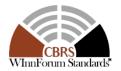

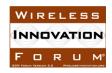

## Release 2 Testing

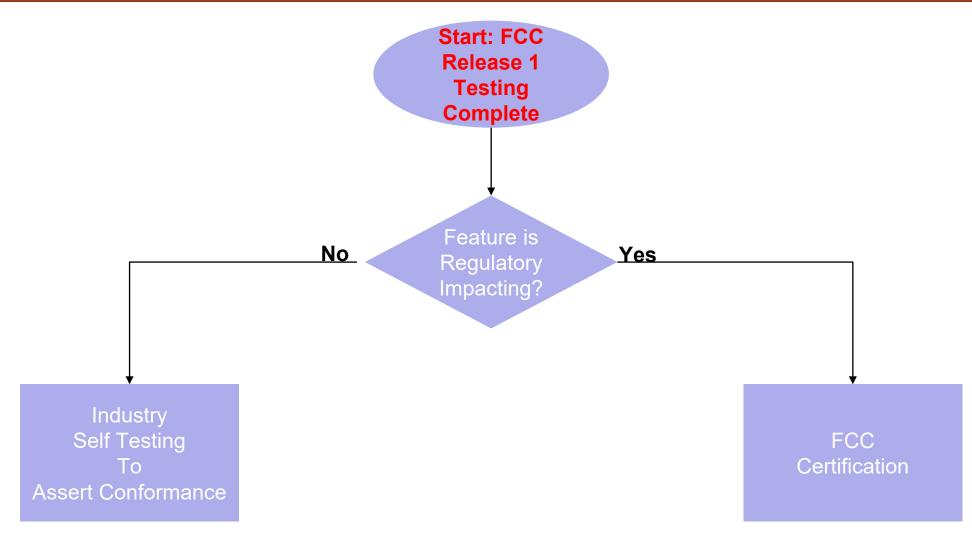

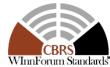

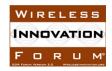

## Self Testing for Features Not Impacting Part 96

- WInnForum CBRS Release 2 Self-Testing Policy is defined in document WINNF-TS-4005
- Companies (members and non-members) must agree to Policies and Procedures for Self Testing to claim "conformance" with WInnForum Standards for that feature, including:
  - Agreeing to follow the test specifications defined by the WInnForum CBRS Test and Certification work group for the mandatory Release 2 capability exchange and for supported Release 2 optional features
  - Agreeing to use the WInnForum test harness developed by the WInnForum CBRS Test and Certification work group for supported features
  - Agree to submit, on company letter head, a signed letter to the WInnForum summarizing the testing for each
    feature, including the output of the test harness, if applicable, and indicating that all tests were passed
- Release 2 testing will start with Feature-by-Feature case, but may later use feature bundle profiles
- Interoperability testing "in addition to" the self testing
  - Not required as part of WinnForum Self Testing Policy
  - Entities might require that as part of their business agreement

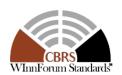

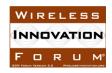

## Self-Testing Agreement

#### Companies wishing to self-test a SAS or CBSD/DP product for CBRS Release 2 features shall:

- (i) sign an agreement;
- (ii) successfully test appropriate Licensee products in conformance with WInnForum Policy demonstrating compliance of such products with the Specification as defined by the WInnForum CBRS Test and Certification work group for the mandatory Release 2 procedures and for supported Release 2 optional features;
- (iii) if applicable, use of the WInnForum test harness developed by the WInnForum SSC WG4 (CBRS Test and Certification) for supported Release 2 features;
- (iv) include a declaration on the packaging and in any materials relating to any self-tested product of the optional Release 2 features supported by the product as to which compliance is asserted;
- (v) submit a statement to WInnForum on company letter head signed by an authorized representative of Licensee summarizing the testing for each feature and attesting to the passage by such products with all required tests in compliance with the Policy accompanied by the test report produced in the conduct of such testing demonstrating compliance.

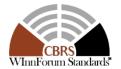

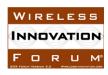

## WInnForum Records Optional Features Support

- WInnForum will maintain a public website detailing which products are compliant with which features:
  - https://cbrs.wirelessinnovation.org/cbsd-features-supported
  - https://cbrs.wirelessinnovation.org/sas-features-supported

|                           | Optional Features Supported |   |   |   |   | Features Key: |   |   |                                                                                                    |
|---------------------------|-----------------------------|---|---|---|---|---------------|---|---|----------------------------------------------------------------------------------------------------|
| <b>Company</b><br>Example | FCC-ID                      | 1 | 2 | 3 | 4 | 5             | 6 | 7 | 1: Enhanced CBSD Group Handling 2: Principal-Subordinate Single Frequency Group 3: Interdependent Single Frequency Group 4: Separable Single Frequency Group |
|                           |                             |   |   |   |   |               |   |   | 5: Enhanced Antenna Patterns 6: CPE - CBSD Indicator 7: Passive DAS                                                                                          |
|                           |                             |   |   |   |   |               |   |   |                                                                                                    |

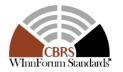

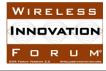

## Example of Self-Testing Signed Letter

#### **CBSD Declaration of Compliance to WInnForum Release 2**

# Company \_\_\_\_\_\_ hereby declares that the CBSD named \_\_\_\_\_ with FCC-ID \_\_\_\_\_\_ has passed the WinnForum Release 2 test cases, for the following release 2 features: Signature \_\_\_\_\_\_ Signature Name \_\_\_\_\_ Name Position Address \_\_\_\_\_ Address \_\_\_\_\_ Address

#### SAS Declaration of Compliance to WInnForum Release 2

| Company                       | hereby declares that the SAS named | with               |
|-------------------------------|------------------------------------|--------------------|
| FRN                           | has passed the WinnForum Release 2 | test cases for the |
| following release 2 features: |                                    |                    |
|                               |                                    |                    |
|                               |                                    |                    |
|                               |                                    |                    |
|                               |                                    |                    |
|                               |                                    |                    |
|                               |                                    |                    |
|                               |                                    |                    |
|                               |                                    |                    |
| Signature                     |                                    |                    |
| Name                          |                                    |                    |
| Position                      |                                    |                    |
| Address                       |                                    |                    |
|                               |                                    |                    |
|                               |                                    |                    |

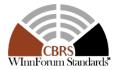

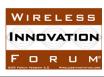

# Questions?

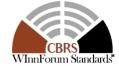

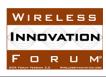

## Release 2 CBSD/DP Self Testing

Idan Raz

Airspan

iraz@airspan.com

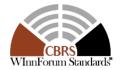

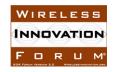

## WInnForum Test Specifications for CBSD/DP

- WInnForum Release 1 CBSD/DP Testing:
  - **Test Specification Document**: WINNF-TS-0122 Test and Certification for Citizens Broadband Radio Service (CBRS): Conformance and Performance Test Technical Specification; CBSD/DP as Unit Under Test (UUT)
  - **Test Tool**: Official WInnForum software Test Harness for CBSD, v1.0.0.3 (available for public download from WInnForum Github)
- WInnForum Release 1 CBSD/DP Testing is executed in formal Test Labs as part of obtaining Part 96 FCC-ID (FCC Equipment Class Type "CBD")
- WInnForum Release 2 CBSD/DP Self Testing:
- Preliminary requirement for CBSD/DP is to have Part 96 FCC-ID prior to executing testing of WInnForum Release 2
  - **Test Specification Document**: WINNF-TS-4004 Test and Certification for Citizens Broadband Radio Service (CBRS); Conformance and Performance Test Technical Specification; CBSD/DP as Unit Under Test (UUT) (Release 2)
  - Test Tool: Self Testing with CBSD/DP vendor self developed test tools. WInnForum does not provide test harness for CBSD/DP Release 2 testing.
- All test cases in current published version of WINNF-TS-4004 are Non Regulatory Impacting (NRI) which do
  not impact CBSD/DP existing FCC Part 96 certification

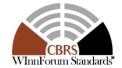

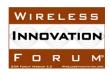

- WINNF-TS-4004 has same methodology and structure of WINNF-TS-0122:
- Test Case Naming: {TestRequirement}.{TestCategory}.{UnitUnderTest}.REL{X}.{FCCRegulationImpact}.{TestFunction}.{SubTestNumber}
- Example:
  - WINNF.FT.C.REL2.NRI.FCE.5 for CBSD without Domain Proxy
  - WINNF.FT.D.REL2.NRI.FCE.6 for Domain Proxy with two CBSDs

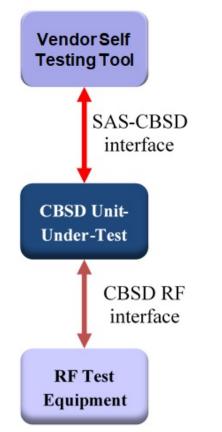

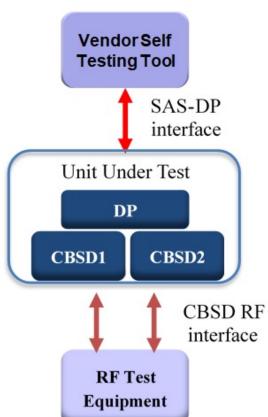

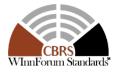

Slide 33

- For WInnForum Release 2 it is mandatory for CBSD/DP to support Feature Capability Exchange
- Each CBSD/DP vendor decides for its equipment which additional WInnForum Release 2 features to implement
- WINNF-TS-4004 Table 6-3 lists all the test cases with their designation:
  - REL2.M: Mandatory for WInnForum Release 2 Compliance
  - REL2.O: Optional. Not required for WInnForum Release 2 Compliance
  - REL2.C : Conditional. Required to execute the test case if CBSD/DP supports relevant functionality of WInnForum Release 2 features.
- WINNF-TS-4004 Table 6-2 has the definition for conditional test case execution:

| REL2.C1 | For UUT capable of manually triggering Feature Capability Exchange<br>Request message (from CBSD/DP management system)                                                                                                    |
|---------|----------------------------------------------------------------------------------------------------|
| REL2.C2 | For UUT which start as "Release 2 CBSD/DP" sending in Registration Request cbsdFeatureCapabilityList . If SAS replies in Registration Response as "Release 1 SAS", then UUT De-Registers and changes to a "Release 1 CBSD/DP" implementation. |
| REL2.C3 | Test Cases for CBSD/DP which remain in Registered state and continue to Authorized state without De-Registration, in case SAS replies in Registration Response as "Release 1 SAS".                                                            |
| REL2.C4 | For UUT which Operationally-Supports Enhanced Group Handling (UUT which supports Single Frequency Group, or Coexistence Group or other proprietary group types)                                                                               |

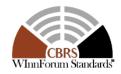

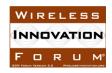

#### WINNF-TS-4004 Table 6-3:

| Section   | CBSD | DP | Required for<br>Conformance | Test Case ID              | Test Case Title                                                                                                    |
|-----------|------|----|-----------------------------|---------------------------|----------------------------------------------------------------------------------------------------|
| 6.1.4.2.1 | X    |    | REL2.M                      | WINNF.FT.C.REL2.NRI.FCE.5 | CBSD Successful Feature Capability Exchange with<br>Release 2 SAS: Registration Response includes<br>sasFeatureCapabilityList with partial match to<br>cbsdFeatureCapabilityList |
| 6.1.4.2.2 |      | X  | REL2.M                      | WINNF.FT.D.REL2.NRI.FCE.6 | DP Successful Feature Capability Exchange with Release 2 SAS: Registration Response includes sasFeatureCapabilityList with partial match to cbsdFeatureCapabilityList            |
| 6.3.4.1.1 | X    |    | REL2.C4                     | WINNF.FT.C.REL2.NRI.EGH.1 | CBSD successful groupingParam as part of Registration. Release 2 SAS Operationally-Supports the group types of the CBSD.                                                         |
| 6.3.4.1.2 |      | X  | REL2.C4                     | WINNF.FT.D.REL2.NRI.EGH.2 | DP successful groupingParam as part of Registration. Release 2 SAS Operationally-Supports the group types of the DP.                                                             |

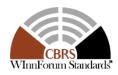

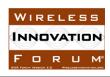

#### WINNF-TS-4004 test case sequence methodology is similar to WINNF-TS-0122:

- Starting each test case with CBSD/DP UUT in "Un-Registered state"
- CBSD/DP UUT sends WInnForum SAS<->CBSD Request messages
   Verify the Request messages from UUT are formatted correctly with relevant parameters specified in the test step to determine PASS/FAIL
- CBSD/DP UUT receives WInnForum SAS<->CBSD Response messages from CBSD/DP vendor Self Testing Tool (WInnForum does not provide test harness for CBSD/DP Release 2 testing)
- Last step is verifying the RF of the CBSD/DP UUT (UUT RF started only from a certain step, UUT shall not transmit RF, etc)

#### Example Test WINNF.FT.C.REL2.NRI.EGH.1 for CBSD as UUT:

6.3.4.1.1 [WINNF.FT.C.REL2.NRI.EGH.1] CBSD Successful *groupingParam* as part of Registration. Release 2 SAS Operationally-Supports the group types of the CBSD.

| # | Test Execution Steps                                                                                                    | Results |      |  |
|---|----------------------------------------------------------------------------------------------------|---------|------|--|
| 1 | Ensure the following conditions are met for test entry:              UUT has successfully completed SAS Discovery and Authentication with SAS Test Harness             UUT is in the Unregistered state                                                                                                    |         |      |  |
| 2 | <ul> <li>UUT sends Registration Request message to SAS Test Harness:</li> <li>The Registration Request is in proper format and parameters are within acceptable ranges.</li> <li>cbsdFeatureCapabilityList is included with FID:         WF_ENH_GROUP_HANDLING</li> <li>groupingParam is included with values according to WINNF-SSC-0010 [n.8] (CxG, SFG, etc. according to UUT supported groups)</li> </ul> | PASS    | FAIL |  |
| 3 | SAS Test Harness sends a Registration Response message, with the following parameters:  • cbsdId = C  • responseCode = 0  • sasFeatureCapabilityList = WF_ENH_GROUP_HANDLING (only this FID is supported by SAS)  • groupingConfig is included and matches the group values from                                                                                                    |         |      |  |

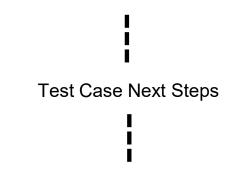

|    | Monitor the RF output of the UUT from start of test until UUT transmission commences. Verify:                                     |      |      |
|----|----------------------------------------------------------------------------------------------------|------|------|
| 15 | <ul> <li>UUT does not transmit at any time prior to completion of the<br/>first heartbeat response</li> </ul>                     | PASS | FAIL |
|    | <ul> <li>UUT transmits after step 12 is complete, and its transmission is<br/>limited to within the bandwidth range F.</li> </ul> |      |      |

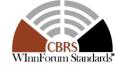

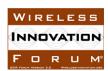

## WInnForum Release 2 Test Specifications for CBSD/DP: WINNF-TS-4004

#### Example Test WINNF.FT.D.REL2.NRI.EGH.2 for CBSD/DP as UUT:

6.3.4.1.2 [WINNF.FT.D.REL2.NRI.EGH.2] DP Successful *groupingParam* as part of Registration. Release 2 SAS Operationally-Supports the group types of the DP.

| # | Test Execution Steps                                                                                                    | Res  | ults |
|---|----------------------------------------------------------------------------------------------------|------|------|
| 1 | Ensure the following conditions are met for test entry:              UUT has successfully completed SAS Discovery and Authentication with SAS Test Harness             UUT is in the Unregistered state                                                                                                    |      |      |
| 2 | DP with two CBSDs sends Registration Request in the form of one 2- element Array or as individual messages to SAS Test Harness:  • The Registration Request is in proper format and parameters are within acceptable ranges.  • cbsdFeatureCapabilityList is included with FID: WF_ENH_GROUP_HANDLING  • groupingParam is included with values according to WINNF- SSC-0010 [n.8] (CxG, SFG, etc. according to UUT supported groups) | PASS | FAIL |
| 3 | SAS Test Harness sends a Registration Response message, with the following parameters:  • cbsdId = Ci, i={1,2}  • responseCode = 0 for each CBSD  • sasFeatureCapabilityList = WF_ENH_GROUP_HANDLING (only this FID is supported by SAS)  • groupingConfig is included and matches the group values from CBSD with supportedBySas = true                                                                                             |      |      |
| 4 | Depending on the existence of additional information for the UUT Release 2 Operationally Supported Features, UUT sends Feature Capability Exchange Request message to SAS Test Harness:  • The Feature Capability Exchange Request is in proper format and parameters are within acceptable ranges.                                                                                                    | PASS | FAIL |

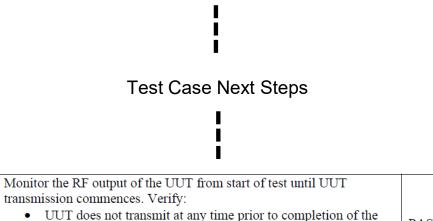

• UUT transmits after step 12 is complete, and its transmission is

first heartbeat response

limited to within the bandwidth range Fi.

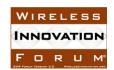

PASS | FAIL

### WInnForum Release 2 Test Specifications for CBSD/DP: WINNF-TS-4004

- Test Report of CBSD/DP vendor for WINNF-TS-4004 remains internal for the vendor due to the Self-Testing policy
- CBSD/DP vendor can proceed to claim compliance to WInnForum Release 2 according to WInnForum CBRS Release 2 Self-Testing Policy as defined in document WINNF-TS-4005

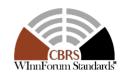

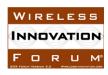

# Questions?

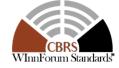

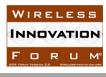

## Release 2 SAS Testing/Certification

Masoud Olfat, PhD

WG4 Chair

Federated Wireless

Masoud.olfat@federatedwireless.com

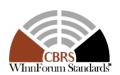

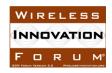

## Release 1 WInnForum Test Specifications for SAS

- Five SAS administrators are approved as Release 1 Wave 1 FCC certified
  - Commscope (January 2020)
  - Federated Wireless (January 2020)
  - Google (January 2020)
  - Sony (January 2020)
  - Amdocs (July 2020)
- Keybridge is in process of being certified as Release 1 Wave 1 SAS Administrator
- RED Technologies, and Nokia are in process to become FCC Release 1 Wave 2 certified

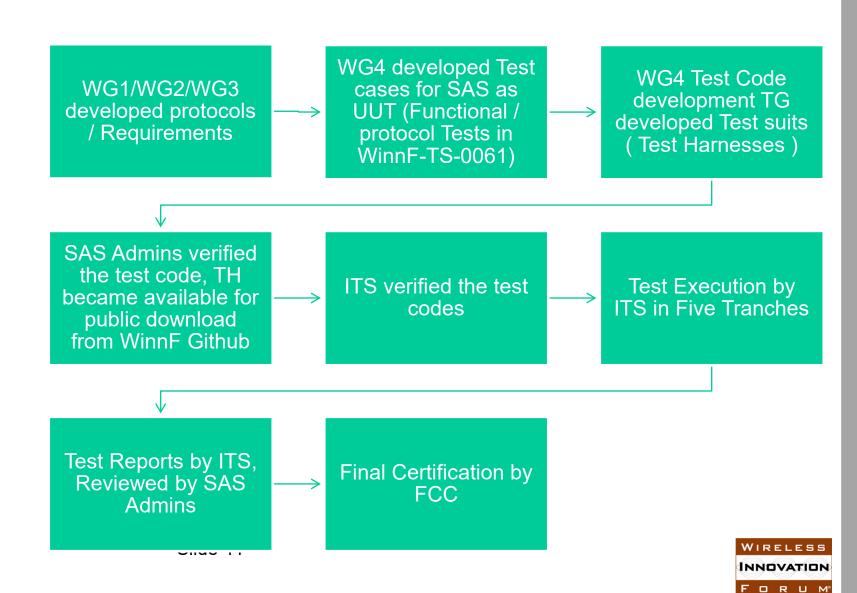

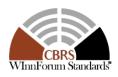

## Release 2 Test/Specifications process for SAS

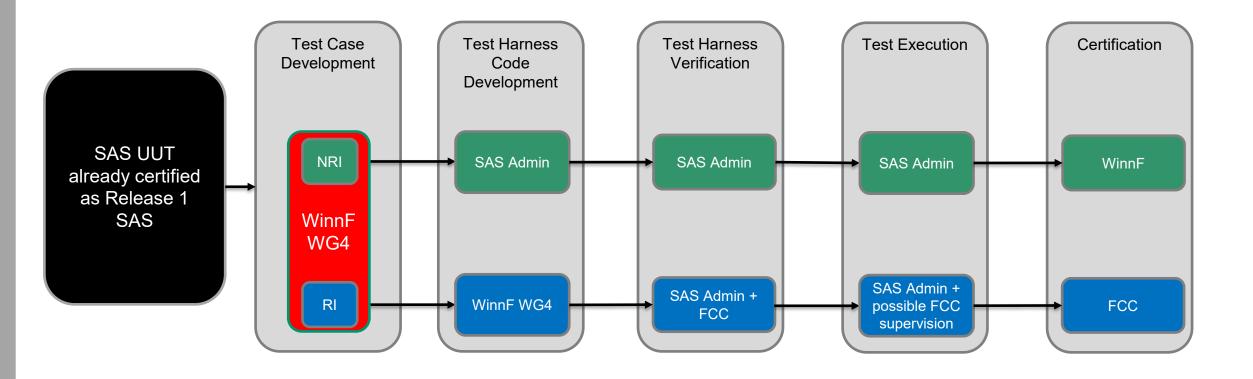

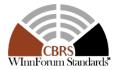

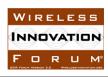

## WInnForum Release 2 Test Specifications for SAS

- For testing SAS in Release 2 WG4 has two documents
  - WINNF-TS-4003 to address non-Regulatory Impacting (NRI) Test cases
  - WINNF-TS-4006 to address Regulatory Impacting (RI) Test cases
- Test Case Naming:
  - {TestRequirement}.{TestCategory}.{UnitUnderTest}.REL{X}.NRI.{TestFunction}.{SubTestNumber} for NRI in 4003
  - {TestRequirement}.{TestCategory}.{UnitUnderTest}.REL{X}.RI.{TestFunction}.{SubTestNumber} for RI in 4006
- Example:
  - WINNF.FT.S.REL2.NRI.REG.1
  - No test available for RI

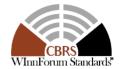

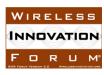

## NRI Features in WinnF-TS-4003

| Value | Feature/Procedure             | Sub-Feature                                                                                                    | Description                                                                                                    |
|-------|-------------------------------|----------------------------------------------------------------------------------------------------|----------------------------------------------------------------------------------------------------|
| REG   | CBSD Registration procedure   | Feature Capability<br>Exchange                                                                                                    | Tests the feature capability exchange process as part of CBSD Registration procedure (Request and Response)                                   |
| FCE   | Feature Capability Exchange   | Feature Capability<br>Exchange                                                                                                    | Tests the feature capability exchange process as independently using the Feature Capability Exchange protocol messages (Request and Response) |
|       |                               | General Enhanced Group messages                                                                                                    | Tests the inclusion and correct handling of grouping parameters and grouping configurations in Request and Response messages                  |
|       | SFG: Principal<br>Subordinate | Not explicitly tested: Handling Principal-Subordinate groups (an example is CPE-BTS group)                                                                                                    |                                                                                                    |
| EGH   | Enhanced CBSD Group Handling  | Andling  SFG: Passive DAS  Test the correct handling of passive DAS groups as a single frequency group with restrictions on transmission power  Co-existence Group  Not explicitly tested: Handling Co-existence Group |                                                                                                    |
|       |                               |                                                                                                    |                                                                                                    |
|       |                               | Self Coordinating<br>Interference Group                                                                                                    | Not explicitly tested: Handling group of CBSDs handling interference among each other                                                         |
| EAP   | Enhanced Antenna Pattern      | 2D antenna model                                                                                                    | CBSD 2D antenna model for Coexistence purposes                                                                                                |
| CPE   | CPE-CBSD Indicator            | CPE CBSD Indication                                                                                                    | A CPE indicates that it is a CPE                                                                                                    |
| FAD   | Full Activity Dump Message    | Feature Capability<br>Exchange                                                                                                    | Exchanging SAS capability with other SASs                                                                                                    |

WIRELESS
INNOVATION
FORUM

## Release 2 Feature Capability Test Cases

| Test ID                                 | <b>Objective</b>                                                                   |
|-----------------------------------------|------------------------------------------------------------------------------------|
| WINNF.FT.S.REL2.NRI.REG.1               | Array Multi-Step Registration for CBSDs (Cat A and B)                              |
| WINNF.FT.S.REL2.NRI.REG.2               | Array Single-Step Registration for CBSDs (Cat A and B)                             |
| WINNF.FT.S.REL2.NRI.REG.3               | Invalid cbsdFeatureCapabilityList in Array Registration Request (responseCode 103) |
| WINNF.FT.S.REL2.NRI.REG.4               | [Configurable] CBSD Feature Capability List cbsdFeatureCapabilityList excahnge     |
| WINNF.FT.S.REL2.NRI.FCE.1               | Array Feature Capability Exchange Request for CBSDs                                |
| WINNF.FT.S.REL2.NRI.FCE.2               | Invalid Array Feature Capability Exchange Request for CBSDs                        |
| WINNF.FT.S.REL2.NRI.FAD.1               | [Configurable] SAS UUT Response to a Full Activity Dump Pull Request               |
| WINNF.FT.S.REL2.NRI.FAD.2               | [Configurable] Full Activity Dump Pull Command by SAS UUT                          |
| WINNF.FT.S.REL2.NRI.FCE.3 (To be added) | SAS requesting CBSD to initiate Feature Capability Exchange                        |

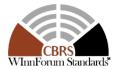

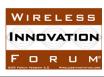

## Release 2 Enhanced Group Handling Tests and Passive DAS

| Test ID                    | Objective                                                                                                    |
|----------------------------|----------------------------------------------------------------------------------------------------|
| WINNF.FT.S.REL2.NRI.EGH.1  | Release 2 CBSDs exchange messages with Group types that are supported and not supported by SAS                         |
| WINNF.FT.S.REL2.NRI.EGH.2  | Release 2 CBSD does not send the groupingParam object                                                                  |
| WINNF.FT.S.REL2.NRI.EGH.3  | Release 2 CBSD changes the Group it belongs to on the messages                                                         |
| WINNF.FT.S.REL2.NRI.EGH.4  | CBSD sends the groupingParam object with incorrect Group Type                                                          |
| WINNF.FT.S.REL2.NRI.EGH.5  | Release 1 CBSDs sends a Registration message with Grouping Information to a Release 2 SAS operationally supporting EGH |
| WINNF.FT.S.REL2.NRI.EGH.6  | Passive DAS CBSDs send Registration message with Grouping Information to a Release 2 SAS operationally supporting EGH  |
| WINNF.FT.S.REL2.NRI.EGH.7  | CBSDs request membership in a Passive DAS Group on Spectrum Inquiry message                                            |
| WINNF.FT.S.REL2.NRI.EGH.8  | CBSDs request membership in a Passive DAS Group on Grant Request message                                               |
| WINNF.FT.S.REL2.NRI.EGH.9  | CBSDs request membership in a Passive DAS Group on Heartbeat message                                                   |
| WINNF.FT.S.REL2.NRI.EGH.10 | Passive DAS CBSDs changes membership                                                                                   |
| WINNF.FT.S.REL2.NRI.EGH.11 | CBSDs send incomplete groupingParam object                                                                             |
| WINNF.FT.S.REL2.NRI.EGH.12 | Partial CBSDs in a Passive DAS Group operable on a Frequency (Functional Test; Under Discussion)                       |
|                            | Slide 46                                                                                                    |

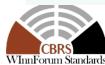

## Other Release 2 NRI Test Cases

| Test ID                   | Objective                                                                                                    |
|---------------------------|----------------------------------------------------------------------------------------------------|
| WINNF.FT.S.REL2.NRI.EAP.1 | Antenna gain calculation using the release 1 method                                                          |
| WINNF.FT.S.REL2.NRI.EAP.2 | Antenna gain calculation using the horizontal antenna pattern                                                |
| WINNF.FT.S.REL2.NRI.EAP.3 | Antenna gain calculation using the horizontal and vertical beamwidths                                        |
| WINNF.FT.S.REL2.NRI.EAP.4 | Antenna gain calculation using the horizontal and vertical antenna patterns                                  |
| WINNF.FT.S.REL2.NRI.CPE.1 | Registration and Feature Capability Exchange of Release 2 CBSDs supporting the WF_CPE_CBSD_INDICATOR feature |

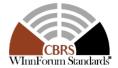

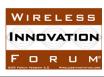

## A Sample Test: WINNF.FT.S.REL2.NRI.FCE.1

#### Initial Condition:

- Unless otherwise specified, CBSDs registered have their FCC IDs and user IDs already whitelisted by the SAS UUT.
- The SAS UUT must be reset at the beginning of each test case to a baseline state.

| Step  | Instructions                                                                                                    |
|-------|----------------------------------------------------------------------------------------------------|
| 1     | Ensure no cbsdld exists in the SAS for the CBSDs being tested. Ensure that information about a CPI is loaded into the SAS. Use the same CPI information for Step 2.  • SAS Administrator configures Admin Test Harness with the SAS Operationally-Supported FIDs offline.  • SAS Administrator configures Admin Test Harness with the SAS Operationally-Supported FIDs (offline) that requires re-registration.                                                                                                    |
| 2     | Ensure the DP Test Harness sends correct Registration Request in the form of one 3-element Array to the SAS.  • CBSD 1 and 2 shall have no cbsdFeatureCapabilityList included.  • CBSD 3 shall have at least one feature included in its cbsdFeatureCapabilityList                                                                                                    |
| CHECK | SAS UUT approves the request by sending a CBSD Registration Response in the form of one 3-element Array to the DP Test Harness as follows:  • SAS response includes a valid cbsdld for each CBSD.  • The responseCode parameter contained in the response parameter is 0 for each CBSD concluding an approved Registration,  • For CBSD 1 and CBSD 2, NO sasFeatureCapabilityList is included in the response.  • For CBSD 3, SAS shall include sasFeatureCapabilityList with all its SAS Operationally-Supported FIDs. |

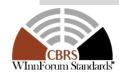

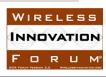

## A Sample Test: WINNF.FT.S.REL2.NRI.FCE.1 (Continue)

| Step  | Instructions                                                                                                    |
|-------|----------------------------------------------------------------------------------------------------|
| 3     | The DP Test Harness sends correct Feature Capability Exchange Request in the form of one 3-element Array to the SAS, such that:  • featureCapabilityExchangeRequest contains 3 objects for 3 cbsdlds from the previous Step, and their corresponding cbsdFeatureCapabilityLists                                                                                                    |
|       | <ul> <li>such that:</li> <li>For CBSD 1, cbsdFeatureCapabilityList is included but left blank. No cbsdFeatureInfo is included.</li> <li>If the list of Operationally-Supported FIDs for the SAS UUT that require Re-registration (see Step 1) is empty, skip CBSD 2. Otherwise, at least one feature is included in its cbsdFeatureCapabilityList. cbsdFeatureInfo contains corresponding array of properly formed FeatureInfo objects with at least one FeatureId requiring Re-registration, included in the SAS UUT Operationally-Supported FIDs requiring Re-registration.</li> <li>For CBSD 3, at least one feature is included in its cbsdFeatureCapabilityList. cbsdFeatureInfo contains corresponding array of properly formed FeatureInfo objects with at least one featured, but none requiring Re-registration.</li> </ul> |
| CHECK | SAS UUT responds by sending a Feature Capability Exchange Response in the form of one 3-element Array to the DP Test Harness as follows:  • featureCapabilityExchangeResponse contains 3 objects for 3 cbsdlds from the previous Step:  • For CBSD 1 and 3, sasFeatureCapabilityList is included. sasFeatureInfo contains corresponding array of properly formed FeatureInfo objects including all SAS Operationally-Supported FIDs, and their associated parameters. The responseCode contained in the response parameter is 0 for the CBSDs, concluding a successful Feature Capability Exchange  • For CBSD 2, the responseCode contained in the response parameter is 105 requiring De-registration.                                                                                                    |
| 4     | DP Test Harness sends a Registration Request for CBSD 2:  • The request includes cbsdFeatureCapabilityList with the FIDs identical to those in Step 3                                                                                                    |
| CHECK | <ul> <li>SAS UUT approves the request by sending a CBSD Registration Response as follows:</li> <li>SAS response includes a valid cbsdld.</li> <li>The responseCode parameter contained in the response parameter is 0 concluding an approved Registration</li> <li>SAS shall include its sasFeatureCapabilityList, sasFeatureInfo contains corresponding array of properly formed FeatureInfo objects including all SAS Operationally-Supported FIDs, and their associated parameters.</li> </ul>                                                                                                    |
| CODE  | INNOVATION                                                                                                    |

F D R U M°

#### A Sample Test: WINNF.FT.S.REL2.NRI.EAP.2

- Admin Test Harness registers a CBSD supporting the Enhanced Antenna Pattern feature with the SAS UUT
- Knowing the CBSD receiver location(s), SAS UUT computes CBSD antenna gain toward each receiver and send the results back to the Admin Test Harness through the test API.
- The Main Test Harness calculates CBSD antenna gains with the same configurations using the reference implementation.
- SAS UUT passes test if calculated antenna gains are within a certain range of the results calculated by the reference implementation.

| Step  | Instructions                                                                                                    |
|-------|----------------------------------------------------------------------------------------------------|
| 1     | The CBSD Test Harness initiates the CBSD Registration procedure for one CBSD with the SAS UUT. In the Registration Request,  • CBSD indicates support of the Enhanced Antenna Pattern feature.  • antennaVerticalBeamwidth is not provided.  • antennaModel is provided.  • All Required and REG-Conditional parameters are provided correctly.  Configure the CBSD Antenna Pattern database such that there is no record whose antennaPatternId matches the value of antennaModel. |
| CHECK | The SAS UUT indicates support of the Enhanced Antenna Pattern feature in the Registration Response with a SUCCESS response code.                                                                                                    |
| 2     | The Admin Test Harness sends a list of receiver locations to the SAS UUT.                                                                                                    |
| 3     | The Main Test Harness calculates the CBSD antenna gains toward the list of receivers using the reference implementation based on REL2-R3-SGN-52102(e) [n.29].                                                                                                    |
| Check | <ul> <li>The SAS UUT sends the CBSD antenna gains in dBi toward receiver locations received from the Admin Test Harness.</li> <li>The CBSD antenna gain calculated by the SAS UUT shall be no less than the CBSD antenna gain calculated by the reference implementation minus 0.2 dB.</li> <li>The CBSD antenna gain calculated by the SAS UUT shall be no more than the CBSD antenna gain calculated by the reference implementation plus 0.2 dB.</li> </ul>                      |

If any of the above conditions do not hold for at least 99.9% of trials, the SAS UUT FAILS this test. Otherwise, it PASSES.

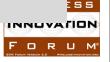

## Plan for RI Testing

- Test Cases will be included in the document WINNF-TS-4006
- RI Features being discussed in WG1 / WG3,
  - Enhanced Antenna Pattern for Incumbent Protection
  - Grant Update/Optimization
  - IAP Optimization
  - eHata Propagation model adjustment

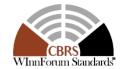

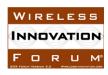

# Thanks, and Questions?

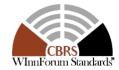

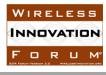